# **EMPLOYEE ASSISTANCE PROGRAM (EAP)**

## Online access

Many of the supportive services of your EAP can be accessed online. These services are available to you, your dependents, and all of your household members. This benefit is provided by your employer. There is no cost to you, and your privacy is assured when you call or access your EAP online.

#### **MyCigna.com – access your EAP benefits**

- **›** Go to **myCigna.com** in your internet browser.
- **›** If you're a first-time visitor, you'll be asked to complete the one-time registration process.
- **›** If you're already registered on myCigna.com, you can simply log in.
- **›** Click on the **COVERAGE** link at the top of the page.
- **›** Click on **EMPLOYEE ASSISTANCE PROGRAM (EAP)** in the drop-down box.
- **›** When finished, don't forget to click "Log Out" in upper right corner.

#### **Cigna.com – access resources for everyone**

- **›** Go to **Cigna.com** in your internet browser.
- **›** Click on the **INDIVIDUALS AND FAMILIES** at the top of the page.
- **›** Click on the **HEALTH AND WELLNESS** tab, then click **See All** in drop-down box.

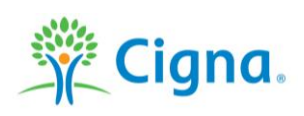

### Together, all the way.

All Cigna products and services are provided exclusively by or through operating subsidiaries of Cigna Corporation. Use and distribution limited solely to authorized personnel. 832945g 06/21 © 2021 Cigna